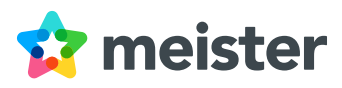

# Unsere Allgemeinen Geschäftsbedingungen

#### Geltungsbereich und Vertragsgegenstand 1

- Diese Vertragsbedingungen gelten für den Erwerb und die Nutzung der von MeisterLabs GmbH, Zugspitzstrasse 2, 85591 Vaterstetten, Deutschland ("MeisterLabs"), auf den Webseiten ´www.mindmeister.com´, ´www.meistertask.com´ und 'www.meisternote.com' (zusammen "Webseiten") angebotenen Software ("Vertragsbedingungen"). 1.1
- Die Software wird von MeisterLabs als webbasierte SaaS- bzw. Cloud-Lösung betrieben. Dabei wird Ihnen ermöglicht, die auf den Servern von MeisterLabs bzw. einem von MeisterLabs beauftragten Dienstleisters gespeicherte und ablaufende Software über eine Internetverbindung und einen Browser-Zugang während der Laufzeit dieses Vertrags für eigene Zwecke zu nutzen und Ihre Daten mit Hilfe der Software zu speichern und zu verarbeiten. 1.2
- Diese Vertragsbedingungen gelten sowohl gegenüber Unternehmern gemäß § 14 BGB als auch gegenüber Verbrauchern gemäß § 13 BGB. Verbraucher ist jede natürliche Person, die ein Rechtsgeschäft zu Zwecken abschließt, die überwiegend weder ihrer gewerblichen noch ihrer selbständigen beruflichen Tätigkeit zugerechnet werden können. Für Verbraucher gelten ergänzend die [Zusatzbedingungen für Verbraucher.](#page-6-0) Das Angebot von MeisterLabs richtet sich nicht direkt an Minderjährige, die das achtzehnte Lebensjahr noch nicht vollendet haben. Wir gehen insoweit davon aus, dass Minderjährige unsere Software nur mit Zustimmung und unter Anleitung des Erziehungsberechtigten nutzen. 1.3
- Diese Vertragsbedingungen gelten ausschließlich. Vertragsbedingungen von Ihnen finden keine Anwendung. Gegenbestätigungen von Ihnen unter Hinweis auf eigene Geschäftsbedingungen wird ausdrücklich widersprochen. 1.4
- Sie erklären Ihr Einverständnis mit der Geltung dieser Vertragsbedingungen im Rahmen der Abgabe von Bestellungen und Ihrer Registrierung als Nutzer auf einer der Webseiten durch Anklicken einer entsprechenden Schaltfläche. 1.5
- Diese Vertragsbedingungen gelten auch für zukünftige Vertragsverhältnisse. 1.6
- Sie können diese Vertragsbedingungen jederzeit, auch nach Vertragsabschluss, auf einer unserer Webseiten unter dem Link "AGB" aufrufen und ausdrucken sowie herunterladen und speichern. 1.7

#### Registrierung, Zusicherungen bei der Registrierung, Vertragsschluss 2

- Um unsere Dienste zu nutzen, müssen Sie sich zunächst auf einer der Webseiten registrieren. Sie dürfen sich nur einmal registrieren und nur ein Nutzerprofil anlegen. Sie dürfen keine Pseudonyme oder Künstlernamen verwenden. Die Registrierung ist kostenlos. 2.1
- Mit Ihrer vollständigen Registrierung geben Sie ein Angebot auf Abschluss eines Nutzungsvertrages ab und sichern zu, dass alle von Ihnen bei der Registrierung angegebenen Daten wahr und vollständig sind. Sie sind verpflichtet, uns Änderungen Ihrer Registrierungsdaten unverzüglich anzuzeigen. Der durch die Registrierung abgeschlossene Nutzungsvertrag umfasst die Nutzung der "Freien Version" der Software im Sinne von Ziffer 3.1. 2.2
- MeisterLabs nimmt dieses Angebot durch Freischaltung des Nutzerkontos für die Dienste an. Durch diese Annahme kommt der Vertrag zwischen Ihnen und uns zustande. 2.3
- Wenn und soweit Sie bei der Registrierung personenbezogene Daten (z.B. personalisierte E-Mail-Adressen) eines oder mehrere Nutzer zur Verfügung stellen, um die gewünschte Anzahl an Lizenzen zu erhalten, erklären Sie sich ausdrücklich bereit, im Rahmen des Registrierungsprozesses zusätzlich zu diesen Vertragsbedingungen auch unseren Standardvertrag für die Auftragsverarbeitung nach Art. 28 Abs. 3 der Europäischen Datenschutz-Grundverordnung ("DS-GVO")" elektronisch abzuschließen. 2.4
- Soweit Sie nicht selbst als natürliche Person die Software nutzen, können nur solche Personen zur Nutzung berechtigt sein, die zu Ihnen im Zeitpunkt des Vertragsschlusses in einem Dienst-, Arbeits- oder Ausbildungsverhältnis stehen. Eine unmittelbare oder mittelbare Nutzung durch andere Personen ist nicht zulässig. Sie sichern zu, jeden Nutzer auf die 2.5

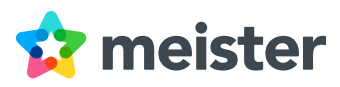

Einhaltung dieser Vertragsbedingungen verpflichtet zu haben und stellen MeisterLabs insoweit entsprechend der Regelung in Ziffer 6.7 von allen Ansprüchen frei.

- 2.6 Sie sind verpflichtet, das von Ihnen bei der Registrierung gewählte Passwort sowie die übrigen Zugangsdaten geheim zu halten und dafür zu sorgen, dass von Ihnen berechtigte Personen, denen Zugangsdaten zur Verfügung gestellt werden, dies ebenfalls tun. MeisterLabs wird Sie zu keinem Zeitpunkt außerhalb der Software nach Ihrem Passwort fragen.
- 2.7 Mit der Darstellung und Bewerbung von Produkten und Diensten auf unseren Websites geben wir kein bindendes Angebot zum Verkauf bestimmter Produkte oder Dienste ab. Wenn Sie kostenpflichtige Versionen der Software erwerben möchten (d.h. "Bezahlversionen" im Sinne von Ziffer 3.1), können Sie den zunächst unverbindlichen Bestellprozess durch Anklicken der Schaltfläche "Jetzt kaufen" einleiten. Soweit für die jeweilige Bezahlversion vorgesehen, können Sie im nächsten Schritt angeben, für wie viele Benutzer ein Recht an der jeweiligen Bezahlversion erworben werden soll. Vor Abschluss des Bestellprozesses können Sie Ihre Bestellung jederzeit korrigieren, indem Sie die hierfür im Bestellablauf vorgesehenen und erläuterten Korrekturhilfen nutzen. Durch Anklicken der Schaltfläche "[Bestellung abschließen / Zahlungspflichtig bestellen]" geben Sie eine verbindliche Bestellung der zuvor ausgewählten Software-Version ab. Die Bestätigung des Zugangs Ihrer Bestellung erfolgt per E-Mail unmittelbar nach dem Absenden der Bestellung.

Zu welchem Zeitpunkt der Vertrag mit uns zustande kommt, richtet sich nach der von Ihnen gewählten Zahlungsart:

### Kreditkarte

Mit Abgabe der Bestellung übermitteln Sie uns gleichzeitig Ihre Kreditkartendaten. Nach Ihrer Legitimation als rechtmäßiger Karteninhaber fordern wir Ihr Kreditkartenunternehmen zur Einleitung der Zahlungstransaktion auf und nehmen dadurch Ihr Angebot an.

## PayPal

Im Bestellprozess werden Sie auf die Webseite des Online-Anbieters PayPal weitergeleitet. Dort können Sie Ihre Zahlungsdaten angeben und die Zahlungsanweisung an PayPal bestätigen. Nach Abgabe der Bestellung im Shop fordern wir PayPal zur Einleitung der Zahlungstransaktion auf und nehmen dadurch Ihr Angebot an.

#### 3 Nutzungsvarianten, Preise, Preisänderungen und Zahlungsbedingungen

- 3.1 Registrierten Nutzern bietet MeisterLabs auf seinen Webseiten zwei Nutzungsvarianten an:
	- a) eine kostenfreie, aber funktional eingeschränkte Version ("Freie Version") sowie
	- b) mehrere kostenpflichtige Versionen mit zusätzlichen Funktionen ("Bezahlversion").
- 3.2 Einzelheiten zu den Entgelten der einzelnen Bezahlversionen sind auf den Webseiten im Bereich "Preise" geregelt. Die dort genannten Preise sind bindend und sind zuzüglich der jeweils geltenden gesetzlichen Steuer. Jedes Entgelt ist bei Vertragsschluss für die gesamte Laufzeit zur Zahlung fällig. Für jede Nutzung der Software, die über den vertraglich vereinbarten Umfang hinausgeht ("Übernutzung"), wird das Entgelt in Übereinstimmung mit den auf den Webseiten ausgewiesenen Preisen (oder den individuell mit dem Kunden vereinbarten Preise gemäß sonstiger schriftlicher Vereinbarungen/ Aufträge) automatisch und ohne gesonderte Information durch MeisterLabs entsprechend angepasst. Die entsprechende Vergütung fällt ab dem Zeitpunkt der Übernutzung an. Lässt sich der Zeitpunkt der Übernutzung rückwirkend nicht exakt bestimmen, ist MeisterLabs berechtigt, den Zeitpunkt nach billigem Ermessen und unter Berücksichtigung aller Umstände des Einzelfalls zu bestimmen. Dem Kunden bleibt es unbenommen, den Nachweis eines späteren Beginns der Übernutzung zu führen.
- 3.3 Sie können mittels der auf den Webseiten angebotenen Debitverfahren, insbesondere der akzeptierten Kreditkarten, oder mittels der angebotenen Onlinezahlungsverfahren bezahlen. Kann ein Entgelt nicht eingezogen werden, tragen Sie alle daraus entstehenden Kosten, insbesondere Bankgebühren im Zusammenhang mit der Rückgabe von Lastschriften und vergleichbare Gebühren, in dem Umfang, wie Sie das kostenauslösende Ereignis zu vertreten haben.
- 3.4 MeisterLabs wird Ihnen die Rechnung über die bezahlten Entgelte per E-Mail übermitteln.
- 3.5 MeisterLabs ist unter den Bedingungen dieser Ziff. 3.5 berechtigt, zum Ausgleich einer nach Vertragsschluss eingetretenen Erhöhung der Gesamtkosten die von Ihnen zu zahlenden Preise für die Bezahlversionen nach billigem Ermessen zu

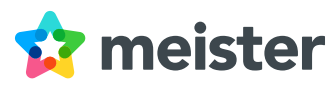

erhöhen. Die Gesamtkosten bestehen insbesondere aus anfallenden Kosten für die Instandhaltung, den Betrieb und die funktionale Erweiterung der Software. Eine Preiserhöhung ist für die Bezahlversionen jeweils nur einmal pro Kalenderjahr zulässig. Im Übrigen bleibt § 315 BGB unberührt. MeisterLabs wird Sie über die Preiserhöhung mindestens vier Wochen vor dem Inkrafttreten in Textform (z.B. per E-Mail) informieren und Ihnen dabei die Gründe für die Preiserhöhung mitteilen. Führen Umstände, die nach Vertragsschluss eingetreten sind, dazu, dass sich die Gesamtkosten von MeisterLabs vermindern, verpflichtet sich MeisterLabs dazu, den von Ihnen für die Bezahlversion zu zahlenden Preis unverzüglich im Umfang des verminderten Kostenelements an den Gesamtkosten zu ermäßigen und Sie in Textform hierüber zu informieren.

#### Art und Umfang der Leistung 4

- MeisterLabs stellt Ihnen die Software in ihrer jeweils aktuellen Version am Routerausgang des Rechenzentrums, in dem der Server mit der Software steht ("Übergabepunkt"), zur Nutzung bereit. Die Software, die für den Betrieb der Software im Rechenzentrum erforderliche Rechenleistung und der dafür erforderliche Speicher- und Datenverarbeitungsplatz werden von MeisterLabs bereitgestellt. MeisterLabs schuldet jedoch nicht die Herstellung und Aufrechterhaltung der Datenverbindung zwischen den IT-Systemen von Ihnen und dem beschriebenen Übergabepunkt. 4.1
- MeisterLabs räumt Ihnen für die Laufzeit des Vertrags das nicht-ausschließliche, nicht übertragbare und zeitlich auf die Dauer des Nutzungsvertrags beschränkte Recht ein, die Software für eigene Zwecke zu nutzen, Ihre Daten mit Hilfe der Software zu speichern und zu verarbeiten, die Benutzeroberfläche der Software zur Anzeige auf dem Bildschirm in den Arbeitsspeicher der vertragsgemäß hierfür verwendeten Endgeräte zu laden und die dabei entstehenden Vervielfältigungen der Benutzeroberfläche vorzunehmen. 4.2
- Die vertraglich vereinbarte Leistung darf Dritten nicht zur Verfügung gestellt werden, soweit dies nicht von den Parteien ausdrücklich vereinbart wurde. 4.3

#### Verfügbarkeit und Änderungen der Software 5

- MeisterLabs wird die Nutzung der Software im Rahmen des bewährten Stands der Technik ermöglichen und bemüht sich um größtmögliche Verfügbarkeit. MeisterLabs behält sich vor, den Zugang zur Software oder deren Nutzungsmöglichkeit zeitweilig vollständig oder teilweise zu beschränken, wenn dies im Hinblick auf Kapazitätsgrenzen, die Sicherheit oder Integrität der Server oder zur Durchführung technischer Maßnahmen erforderlich ist und dies der ordnungsgemäßen oder verbesserten Erbringung der Leistungen dient (z.B. bei Wartungsarbeiten, Updates, Upgrades). MeisterLabs wird Ihnen während der Laufzeit des Vertrages Aktualisierungen bereitstellen, die für den Erhalt der Vertragsgemäßheit der Software erforderlich sind und Sie angemessen über diese Aktualisierungen informieren. Darüber hinaus ist Meister-Labs nicht verpflichtet, Updates oder Upgrades für die Software bereitzustellen oder die Software in sonstiger Weise an etwaige Veränderungen von Hard- und/oder Software (insbesondere Betriebssysteme oder Web-Browser) anzupassen. 5.1
- MeisterLabs weist Sie darauf hin, dass Einschränkungen oder Beeinträchtigungen der erbrachten Dienste entstehen können, die außerhalb des Einflussbereichs von MeisterLabs liegen. Hierunter fallen insbesondere Handlungen von Dritten, die nicht im Auftrag von MeisterLabs handeln, von MeisterLabs nicht beeinflussbare technische Bedingungen des Internets sowie höhere Gewalt. Auch die von Ihnen genutzte Hard- und Software und technische Infrastruktur kann Einfluss auf die Leistungen haben. Soweit derartige Umstände Einfluss auf die Verfügbarkeit oder Funktionalität der von MeisterLabs erbrachten Leistung haben, hat dies keine Auswirkung auf die Vertragsgemäßheit der erbrachten Leistungen. 5.2
- Sie sind verpflichtet, Funktionsausfälle, -störungen oder -beeinträchtigungen der Software unverzüglich und so präzise wie möglich an MeisterLabs mitzuteilen. Unterlassen Sie diese Mitwirkung, gilt § 536c BGB entsprechend. 5.3
- MeisterLabs ist zur Weiterentwicklung und Änderung der Software berechtigt, sofern eine solche Weiterentwicklung oder Änderung (i) für die Einhaltung zwingender gesetzlicher Vorgaben durch MeisterLabs erforderlich ist, (ii) lediglich eine Anpassung an den jeweils bewährten oder aktuellen Stand der Technik bedeutet oder (iii) nicht über das hinausgeht, was bei vergleichbarer Software handelsüblich und für Sie zumutbar ist, d.h. nicht Ihre legitime Erwartung enttäuscht, wesentliche zur Verfügung stehende Funktionen der Software weiterhin zu nutzen. 5.4

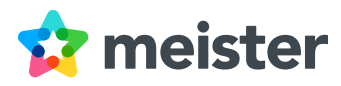

#### Pflichten von Ihnen als Nutzer; Rechteeinräumung durch Sie 6

- Für die Nutzung der Software müssen die sich aus der Produktbeschreibung ergebenden Systemvoraussetzungen bei Ihnen erfüllt sein; die Verantwortung hierfür tragen Sie selbst. Die Produktbeschreibung kann jederzeit unter [MeisterTask](https://www.mindmeister.com/mt/signup?_ga=2.258901390.58405277.1656491198-2007149195.1656491198&_sp=bebb2672-dbb5-4317-bf64-9b065c148da6.1656491292679&r=140672), [MindMeister](https://www.mindmeister.com/mind-map-pricing?_ga=2.258901390.58405277.1656491198-2007149195.1656491198&_sp=bebb2672-dbb5-4317-bf64-9b065c148da6.1656491292679&r=140672) und [MeisterNote.](https://www.mindmeister.com/mn/signup?_ga=2.258901390.58405277.1656491198-2007149195.1656491198&_sp=bebb2672-dbb5-4317-bf64-9b065c148da6.1656491292679&r=140672) abgerufen werden. Die Nutzung der Software setzt eine ausreichende Internetanbindung voraus, für die Sie selbst sorgen müssen. Eine Offline-Nutzung der Software ist nicht möglich. 6.1
- Die ordnungsgemäße und regelmäßige Sicherung Ihrer Daten obliegt ausschließlich Ihnen selbst. Dies gilt auch für von MeisterLabs im Zuge der Vertragsabwicklung überlassene Unterlagen (z.B. Rechnungen). 6.2
- Soweit Sie MeisterLabs geschützte Inhalte überlassen (z.B. Grafiken, Marken, Texte und sonstige urheber- oder markenrechtlich geschützte Inhalte im Rahmen der Nutzung der Software), räumen Sie MeisterLabs sämtliche zur Durchführung des Vertrags erforderlichen Rechte ein. Das umfasst insbesondere auch das Recht, die entsprechenden Inhalte, soweit erforderlich, im Rahmen der Vertragsdurchführung gegebenenfalls anderen Nutzern zugänglich zu machen. Sie versichern insoweit, dass Sie alle erforderlichen Rechte an überlassenen Materialien besitzen, um MeisterLabs die entsprechenden Rechte einzuräumen. 6.3
- Sie sind verpflichtet, bei der Nutzung der Inhalte und Dienste auf den Webseiten die anwendbaren Gesetze sowie die Rechte Dritter zu beachten. Ihnen ist es insbesondere untersagt, 6.4
	- beleidigende oder verleumderische Inhalte zu verwenden, unabhängig davon, ob diese Inhalte andere Nutzer, MeisterLabs-Mitarbeiter oder andere Personen oder Unternehmen betreffen,
	- pornografische oder gegen Jugendschutzgesetze verstoßende Inhalte zu verwenden oder pornografische oder gegen Jugendschutzgesetze verstoßende Produkte zu bewerben, anzubieten oder zu vertreiben,
	- andere Nutzer unzumutbar (insbesondere durch Spam) zu belästigen (vgl. auch § 7 Gesetz gegen den unlauteren Wettbewerb - UWG),
	- gesetzlich (z. B. durch das Urheber-, Marken-, Patent-, Geschmacksmuster- oder Gebrauchsmusterrecht) geschützte Inhalte zu verwenden, ohne dazu berechtigt zu sein, oder gesetzlich geschützte Waren oder Dienstleistungen zu bewerben, anzubieten oder zu vertreiben sowie
	- wettbewerbswidrige Handlungen vorzunehmen oder zu fördern, einschließlich progressiver Kundenwerbung (wie Ketten-, Schneeball- oder Pyramidensysteme).
- Daneben sind Ihnen auch folgende Handlungen untersagt: 6.5
	- Verwendung von Mechanismen, Software oder Scripts in Verbindung mit der Nutzung der Webseiten. Sie dürfen jedoch die Schnittstellen oder Software nutzen, die Ihnen im Rahmen der auf unseren Webseiten angebotenen Dienste zur Verfügung gestellt werden.
	- Blockieren, Überschreiben, Modifizieren, Kopieren, soweit dies nicht für die ordnungsgemäße Nutzung der Dienste der Webseiten erforderlich ist. (Das Kopieren im Wege von "Robot/Crawler"-Suchmaschinen-Technologien ist z. B. nicht erforderlich für die ordnungsgemäße Nutzung unserer Dienste und daher ausdrücklich untersagt.)
	- Verbreitung und öffentliche Wiedergabe von Inhalten der Webseiten oder von anderen Nutzern.
	- Jede Handlung, die geeignet ist, die Funktionalität der MeisterLabs-Infrastruktur zu beeinträchtigen, insbesondere diese übermäßig zu belasten.
- Werden durch die von Ihnen eingestellten Inhalte oder durch die Nutzung der Dienste durch Sie Rechte Dritter oder gesetzliche Vorgaben verletzt, werden Sie die vertragswidrige und / oder gesetzwidrige Nutzung sofort einstellen. 6.6
- Sie stellen MeisterLabs von sämtlichen Ansprüchen, einschließlich Schadensersatzansprüchen, frei, die andere Nutzer oder sonstige Dritte gegen MeisterLabs wegen einer Verletzung ihrer Rechte durch die (i) von Ihnen eingestellten Inhalte, oder (ii) Nutzung der Software durch Sie geltend machen. Sie übernehmen alle uns aufgrund einer Verletzung von Rechten Dritter entstehenden angemessenen Kosten, einschließlich der für die Rechtsverteidigung entstehenden angemessenen Kosten. Die vorstehende Verpflichtung aus dieser Ziffer 6.7 besteht nicht, soweit MeisterLabs die Rechtsverletzung zu vertreten hat. Alle weitergehenden Rechte sowie Schadensersatzansprüche von MeisterLabs bleiben unberührt. 6.7

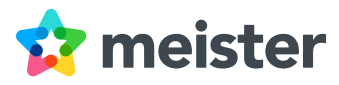

#### 7 Informationen über rechtswidrige Inhalte durch Nutzer

Soweit Sie eine gesetzes- oder vertragswidrige Benutzung der Webseiten (einschließlich der Verwendung von Pseudonymen oder täuschenden Identitäten) bemerken, bitten wir Sie, dies uns mit dem auf den Webseiten verfügbaren Kontaktformular mitzuteilen.

#### 8 Kundendienst und Support

Sie können Fragen und Erklärungen zu Ihrem Vertrag oder zu der Software und den Diensten von uns jederzeit über das auf den Webseiten von jeder Seite aus erreichbare Kontaktformular oder per E-Mail an MeisterLabs übermitteln.

#### 9 Gewährleistung

- 9.1 Sie müssen etwaige Mängel der Software unverzüglich und schriftlich gegenüber MeisterLabs rügen. In der schriftlichen Mangelrüge sind der Mangel und die entsprechende Datenverarbeitungsumgebung möglichst genau zu beschreiben.
- 9.2 Es gelten grundsätzlich die gesetzlichen Regelungen zur Gewährleistung in Mietverträgen. Die §§ 536b BGB (Kenntnis des Mieters vom Mangel bei Vertragsschluss oder Annahme), 536c BGB (Während der Mietzeit auftretende Mängel; Mängelanzeige durch den Mieter) finden Anwendung. Die verschuldensunabhängige Haftung für bei Vertragsschluss vorhandene Mängel gemäß § 536a Abs. 1 BGB (Schadensersatzpflicht des Vermieters) ist ausgeschlossen.
- 9.3 Gewährleistungsrechte bestehen nicht, wenn der Mangel der Software aufgrund einer unzulässigen, ungeeigneten oder unsachgemäßen Behandlung oder Nutzung der Software durch Sie oder aufgrund einer nicht durch MeisterLabs autorisierten Änderung an der Software entstanden ist.

#### 10 Haftung von MeisterLabs

- 10.1 MeisterLabs haftet Ihnen gegenüber in allen Fällen vertraglicher und außervertraglicher Haftung bei Vorsatz und grober Fahrlässigkeit, bei einer schuldhaften Verletzung von Leben, Körper oder Gesundheit, bei der Übernahme einer Garantie und im Falle einer Haftung nach dem Produkthaftungsgesetz.
- 10.2 In sonstigen Fällen haftet MeisterLabs nur bei einfach fahrlässigen Verletzung einer wesentlichen Vertragspflicht, d.h. einer solchen Vertragspflicht, deren Erfüllung die ordnungsgemäße Durchführung des Vertrags überhaupt erst ermöglicht und auf deren Einhaltung Sie als Kunde regelmäßig vertrauen dürfen, und zwar beschränkt auf den Ersatz des vorhersehbaren und typischen Schadens. In allen übrigen Fällen ist die Haftung von MeisterLabs ausgeschlossen.
- 10.3 Resultieren Schäden von Ihnen aus dem Verlust von Daten, so haftet MeisterLabs hierfür nicht, soweit die Schäden durch eine regelmäßige und vollständige Sicherung aller relevanten Daten durch Sie vermieden worden wären. Sie werden eine regelmäßige und vollständige Datensicherung selbst oder durch einen Dritten durchführen bzw. durchführen lassen und sind hierfür allein verantwortlich.

#### 11 Beendigung des Vertrags

- 11.1 Der Vertrag über die Freie Version der Software läuft auf unbestimmte Zeit. Sie können diesen Vertrag jederzeit und ohne Angabe von Gründen und Frist kündigen. Bitte senden Sie uns Ihre Kündigungserklärung mit dem auf den Webseiten von jeder Seite aus erreichbaren Kontaktformular und geben Ihren Benutzernamen und Ihre auf unseren Webseiten registrierte E-Mail-Adresse an. Alternativ können Sie ihren Vertrag unter Abo im Kontobereich kündigen.
- 11.2 Der Vertrag über die Bezahlversionen der Software wird als Abonnementvertrag mit einem festen Mindestnutzungszeitraum von zum Beispiel sechs oder zwölf Monaten geschlossen. Die Länge des Mindestnutzungszeitraums wird im Bestellprozess festgelegt. Vorbehaltlich der anderslautenden Regelung für Verbraucher in Ziff. 13.1 dieser Vertragsbedingungen verlängert sich der Abonnementvertrag über die Bezahlversion nach Ablauf des Mindestnutzungszeitraums um einen dem Mindestnutzungszeitraum entsprechenden Zeitraum, sofern der Vertrag nicht vorher fristgerecht gekündigt wird. Der Abonnementvertrag über die Bezahlversion können von Ihnen oder von MeisterLabs ohne Angabe von Gründen mit einer Frist von dreißig (30) Tagen zum Ablauf des im Bestellprozess gebuchten Mindestnutzungszeitraums oder danach zum Ablauf eines jeden Verlängerungszeitraums gekündigt werden. Für Verbraucher gilt ergänzend Ziffer 13.1.

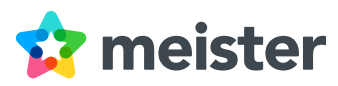

Die Kündigung kann mit dem auf den MeisterLabs-Webseiten von jeder Seite aus erreichbaren Kontaktformular oder per E-Mail gegenüber MeisterLabs bzw. Ihnen erklärt werden. Bei der Kündigung sind der Benutzername und die auf den MeisterLabs-Webseiten registrierte E-Mail-Adresse anzugeben.

- 11.3 Das Recht beider Parteien, den Nutzungsvertrag über die Software fristlos aus wichtigem Grund zu kündigen, bleibt unberührt. Ein wichtiger Grund zur Kündigung liegt insbesondere dann vor, wenn die Fortsetzung des Vertragsverhältnisses bis zum Ablauf der gesetzlichen Kündigungsfrist unter Berücksichtigung aller Umstände des Einzelfalls und unter Abwägung der beidseitigen Interessen für die kündigende Partei nicht zumutbar ist. Wichtige Gründe können insbesondere die folgenden Ereignisse darstellen:
	- die Nichteinhaltung gesetzlicher Vorschriften durch Sie;
	- ein Verstoß gegen wesentliche vertragliche Pflichten, insbesondere aus der Ziffer 4 dieser Vertragsbedingungen;
	- der Ruf der von MeisterLabs angebotenen Dienste wird durch Sie nicht nur unerheblich beeinträchtigt;
	- Sie werben für Vereinigungen, Gemeinschaften, Methoden oder Aktivitäten, die von Sicherheits- oder Jugendschutz behörden beobachtet werden;
	- Sie schädigen einen oder mehrere andere Nutzer;
	- Sie sind Mitglied einer Sekte oder einer umstrittenen Glaubensgemeinschaft.
- 11.4 Bei Vorliegen eines wichtigen Grundes kann MeisterLabs unabhängig von einer Kündigung auch die folgenden Sanktionen gegen Sie verhängen:
	- Löschung von rechtsverletzenden Inhalten, die Sie eingestellt haben;
	- Ausspruch einer Abmahnung;
	- (vorübergehende) Sperrung des Zugangs zu den von MeisterLabs angebotenen Diensten, bis eine festgestellte Rechtsverletzung von Ihnen beseitigt wird..
- MeisterLabs kann den Nutzungsvertrag über die Software zudem fristlos kündigen, wenn Sie der Beauftragung oder 11.5 Änderung eines Unterauftragnehmers im Rahmen der von MeisterLabs vorgenommenen Auftragsverarbeitung von personenbezogenen Daten nach Art. 28 DS-GVO innerhalb der im Standardvertrag für die Auftragsverarbeitung festgelegten Widerspruchsfrist von zwei Wochen widersprechen.

#### Schlussbestimmungen 12

- 12.1 Anderungen und Ergänzungen dieser Vertragsbedingungen bedürfen der Schriftform. Dies gilt insbesondere auch für einen Verzicht auf diese Schriftformklausel.
- 12.2 Sollten einzelne Bestimmungen dieser Vertragsbedingungen unwirksam sein oder werden, so wird die Wirksamkeit der übrigen Bestimmungen hiervon nicht berührt. Die Parteien verpflichten sich, die unwirksame Bestimmung durch eine solche zu ersetzen, die dem wirtschaftlich Gewollten der unwirksamen Bestimmung in rechtlich zulässiger Weise am nächsten kommt. Gleiches gilt bei Lücken der Vereinbarung.
- MeisterLabs behält sich vor, Ihnen eine Änderung dieser Vertragsbedingungen jederzeit vorzuschlagen. Wir werden 12.3 Ihnen die vorgeschlagenen Änderungen dieser Vertragsbedingungen mindestens 14 Tage vor dem vorgeschlagenen Zeitpunkt ihres Wirksamwerdens in Textform (z.B. per E-Mail) anbieten. Bei (i) unwesentlichen Änderungen der Vertragsbedingungen, die wesentliche Bestimmungen dieser Bedingungen nicht berühren (z.B. Bestimmungen zu Art und Umfang der von MeisterLabs erbrachten Leistungen), und (ii) Änderungen, die aufgrund einer Gesetzesänderung, eines rechtskräftigen Gerichtsurteils oder einer verbindlichen Anordnung einer zuständigen Behörde erforderlich sind, gilt Ihre Zustimmung als erteilt, wenn Ihre Ablehnung nicht vor dem vorgeschlagenen Zeitpunkt des Wirksamwerdens der Änderungen gegenüber MeisterLabs in Textform angezeigt wird. Wenn Sie mit den Änderungen nicht einverstanden sind, können Sie gegenüber MeisterLabs bis zu dem vorgeschlagenen Zeitpunkt des Wirksamwerdens Ihre Ablehnung der Änderungen erklären. Die geänderten AGB werden zusätzlich auf den Webseiten veröffentlicht.
- 12.4 Soweit nichts anderes vereinbart ist, können Sie alle Erklärungen an MeisterLabs jedenfalls per E-Mail, mit dem von jeder unserer Webseiten aus erreichbaren Kontaktformular, an MeisterLabs übermitteln. MeisterLabs seinerseits kann

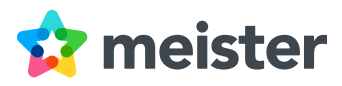

<span id="page-6-0"></span>Erklärungen an Sie per E-Mail, oder Brief an die Adressen übermitteln, die Sie als aktuelle Kontaktinformation in Ihrem Nutzerkonto angegeben haben.

- Es gilt das Recht der Bundesrepublik Deutschland unter Ausschluss des UN-Kaufrechts. Wenn Sie Verbraucher sind und 12.5 zum Zeitpunkt des Vertragsschlusses Ihren gewöhnlichen Aufenthalt in einem anderen Land haben, bleibt die Anwendung zwingender Rechtsvorschriften dieses Landes von der in Satz 1 getroffenen Rechtswahl unberührt.
- Wenn Sie Kaufmann sind, ist ausschließlicher Gerichtsstand München. Im Übrigen gelten für die örtliche und die internationale Zuständigkeit die anwendbaren gesetzlichen Bestimmungen. 12.6

## ZUSATZBEDINGUNGEN FÜR VERBRAUCHER

Die nachfolgenden Bedingungen gelten nur gegenüber Verbrauchern. Im Fall von Widersprüchen mit den übrigen Vertragsbedingungen gehen die Regelungen dieses Abschnitts vor.

#### Laufzeit und Zahlungsbedingungen bei Verbrauchergeschäften 13

- Sofern Sie den Nutzungsvertrag über die Bezahlversion als Verbraucher abschließen, verlängert sich dieser Vertrag abweichend von Ziffer 11.2 nach Ablauf des Mindestnutzungszeitraums auf unbestimmte Zeit. Sie können die Bezahlversion in diesem Fall nach Ablauf des im Bestellprozess gebuchten Mindestnutzungszeitraums jederzeit mit einer Frist von einem (1) Monat kündigen. 13.1
- Abweichend von der Regelung in Ziffer 3.2 dieser Vertragsbedingungen werden die Entgelte bei Verbrauchergeschäften 13.2 nach Ablauf der initialen Vertragslaufzeit und einer automatischen Verlängerung des Vertrags monatlich vom Verbraucher eingezogen.

#### Widerrufsbelehrung (nur für VERBRAUCHER) 14

Widerrufsrecht: 14.1

Als Verbraucher haben Sie das Recht, diesen Vertrag innerhalb von 14 Tagen ohne Angabe von Gründen zu widerrufen. Die Frist zum Widerruf beginnt mit dem Tag des Vertragsschlusses; auf die Regelungen zum Ausschluss des Widerrufsrechts bei digitalen Inhalten – siehe unten Ziffer 14.3 - weisen wir ausdrücklich hin. Zur Wahrung der Widerrufsfrist genügt die rechtzeitige Absendung einer eindeutigen Erklärung über Ihren Entschluss, diesen Vertrag zu widerrufen, an die Meister-Labs GmbH, Zugspitzstrasse 2 in 85591 Vaterstetten, Deutschland. Sie können diese Erklärung auch über das von jeder unserer Webseiten aus erreichbare Kontaktformular oder per, E-Mail oder Telefon abgeben. Unsere Telefonnummer sowie E-Mail-Adresse finden Sie auf jeder unserer Webseiten im Impressum.

Widerrufsfolgen: 14.2

Im Falle eines wirksamen Widerrufs einer Bezahlversion sind die beiderseits empfangenen Leistungen unverzüglich, jedoch spätestens innerhalb von 14 Tagen, zurückzugewähren und ggf. gezogene Nutzungen (z. B. Zinsen) herauszugeben. Können Sie die empfangenen Leistungen nicht oder teilweise nicht oder nur in verschlechtertem Zustand an MeisterLabs zurückgewähren, müssen Sie MeisterLabs insoweit ggf. Wertersatz leisten. Verpflichtungen zur Erstattung von Zahlungen müssen Sie innerhalb von 30 Tagen nach Absendung Ihrer Widerrufserklärung erfüllen.

## 14.3 Vorzeitiges Erlöschen des Widerrufsrechts:

Ihr Widerrufsrecht erlischt bei einem Vertrag über die Lieferung von sich nicht auf einem körperlichen Datenträger befindlichen digitalen Inhalten bereits dann, wenn wir mit der Ausführung des Vertrages begonnen haben, nachdem Sie

- 1. ausdrücklich zugestimmt haben, dass wir mit der Ausführung des Vertrags vor Ablauf der Widerrufsfrist beginnen und
- 2. Sie Ihre Kenntnis davon bestätigt haben, dass Sie durch Ihre Zustimmung mit Beginn der Ausführung des Vertrags Ihr Widerrufsrecht verlieren.

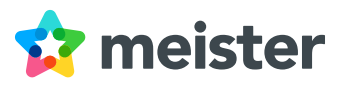

#### Online-Streitschlichtung für Verbraucher 15

Für unsere Kunden die Verbraucher sind stellt die Europäische Kommission eine Plattform für die außergerichtliche Online-Streitbeilegung (OS-Plattform) bereit, die unter <https://www.ec.europa.eu/consumers/odr> aufrufbar ist. Unsere E-Mail-Adresse finden Sie in unserem Impressum. Wir sind weder verpflichtet noch bereit, an dem Streitschlichtungsverfahren teilzunehmen.

Stand: August 2023